# Laboratory 1 - Estimation, filtering and system identification - Prof. M. Taragna

**Parametric estimation of position transducer models using the classical (or statistical) approach**

#### **Contents**

- **Introduction**
- **Procedure**
- **Problem setup**
- Parametric estimation of a linear model (w.r.t. data) using least squares
- Computation of the parameter confidence intervals (noise variance derived from priors)
- Computation of the parameter confidence intervals (noise variance estimated from data)
- **Parametric estimation of 3rd order polynomial models (w.r.t. data) using least squares**

#### **Introduction**

The program code may be splitted in sections using the characters "%%". Each section can run separately with the command "Run Section" (in the Editor toolbar, just to the right of the "Run" button). You can do the same thing by highlighting the code you want to run and by using the button function 9 (F9). This way, you can run only the desired section of your code, saving your time. This script can be considered as a reference example.

clear all, close all, clc

## **Procedure**

- 1. Load the file sensor.mat containing the position/voltage data
- 2. Plot the voltage measurements versus the position measurements
- 3. Estimate the parameters of the linear approximation using least squares
- 4. Plot the estimated approximation versus the experimental data
- 5. Evaluate the estimate uncertaity using the prior information only
- 6. Plot these confidence intervals versus the estimated approximation
- 7. Evaluate the estimate uncertaity using the experimental data only
- 8. Plot these confidence intervals versus the estimated approximation
- 9. Estimate the parameters of polynomial approximations using least squares
- 10. Plot the estimated approximations versus the experimental data

## **Problem setup**

```
% Step 1: load of data
load sensor
% z = position measured in meters, without position offset
% Vz = voltage measured in volts
% Step 2: plot of data
figure, plot(z,Vz,'o'),
axis([min(z),max(z),-10,10]), grid, title('Position transducer'),
xlabel('Position{\it z} in m'), ylabel('Voltage{\it V_z} in V')
```
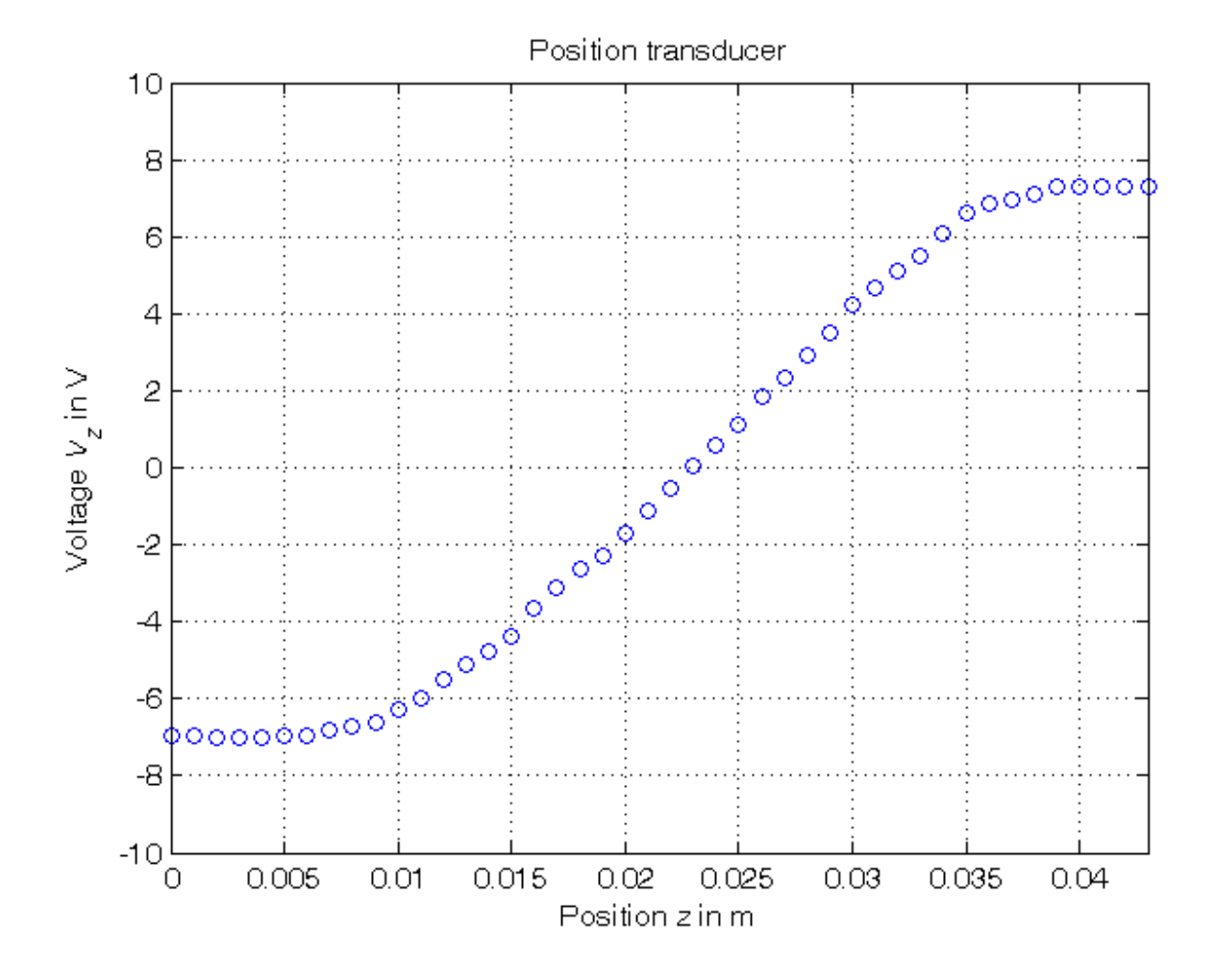

**Parametric estimation of a linear model (w.r.t. data) using least squares**

```
% Step3: computation of the parameter estimate
% definition of the linearity interval of the characteristic
i1=11; % z(11) = 0.01i2=36; % z(36) = 0.035z<sup>1in=z</sup>(i1:i2);
Vz<sup>1in=Vz</sup>(i1:i2);
N_lin=length(z_lin);
% parameter estimation by means of least squares algorithm
Phi=[Vz_lin, ones(N_lin,1)];
p=Phi\z_lin; % Form #1: using the "\" operator (more realiable)
Kt = 1/p(1)Vo=-p(2)/p(1)p_=inv(Phi'*Phi)*Phi'*z_lin; % Form #2: using the pseudoinverse matrix
Kt_{-} = 1/p_{-}(1)Vo = -p(2)/p(1)% Step 4: graphical comparison of the results
Vz0=linspace(-10,10,1000);
z_{\text{hat=p(1)}} *Vz0+p(2);
figure, plot(z,Vz,'o', z_hat,Vz0,'-', ...z_{\text{min}}(1) * [1,1], [-10,10], ' -', z_{\text{min}}(end) * [1,1], [-10,10], ' -'),axis([min(z),max(z),-10,10]), grid, title('Position transducer'),
xlabel('Position{\it z} in m'), ylabel('Voltage{\it V_z} in V'),
text(0.013,-9,'\fontsize{20} linearity interval')
```
 $Kt =$  537.0036  $VQ =$  -12.1779  $Kt$  = 537.0036  $\text{Vo}$  = -12.1779

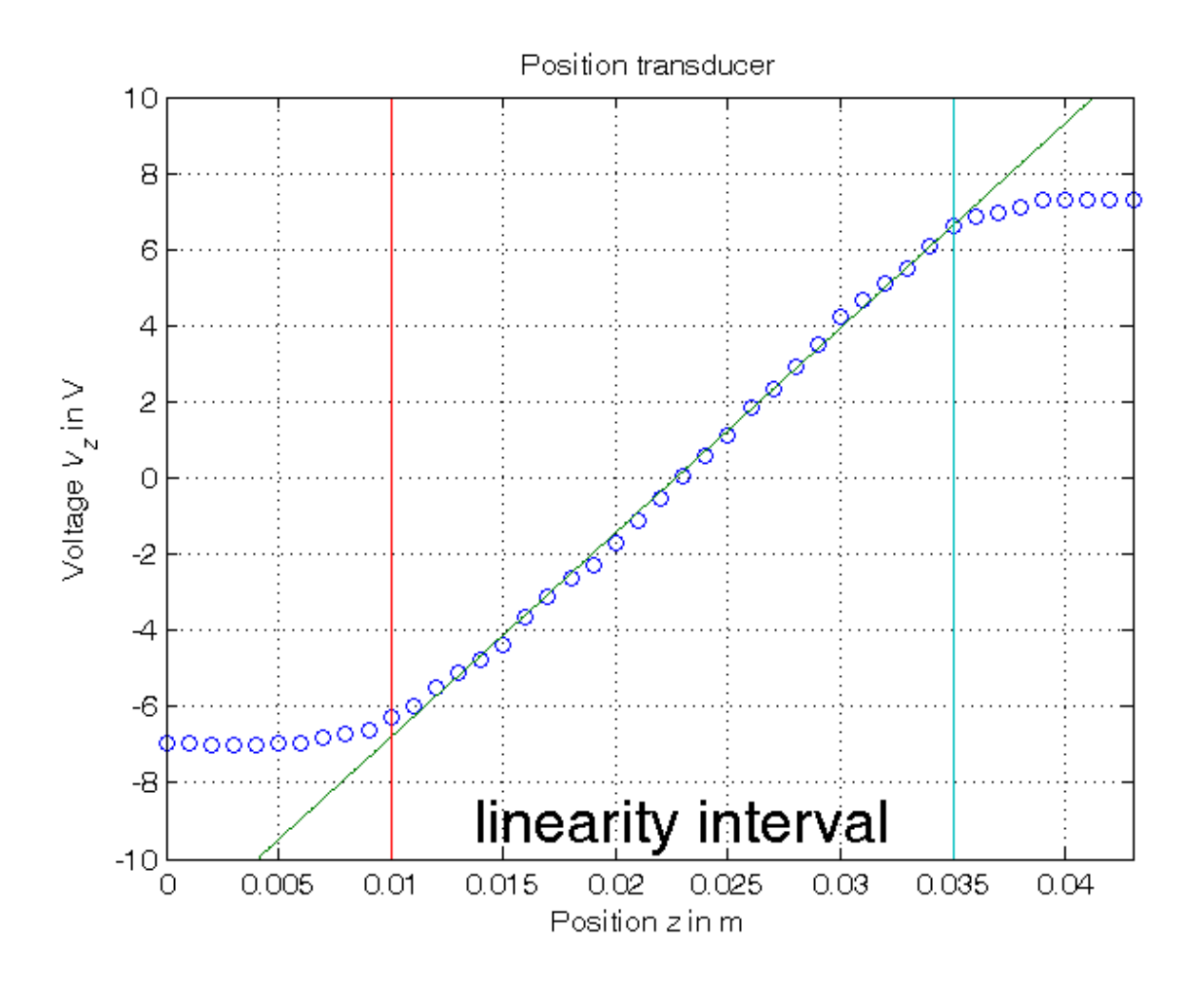

## **Computation of the parameter confidence intervals (noise variance derived from priors)**

```
% Step 5: computation of the confidence intervals
% Definition of the x% confidence intervals:
% x=95.4 => k=2 ("2 sigma"); x=99.7 => k=3 ("3 sigma")
k_e=2; k_p=2;
noise_max=5e-4;
sigma_e=noise_max/k_e
Sigma_e=sigma_e^2*eye(N_lin);
Sigma_p=inv(Phi'*inv(Sigma_e)*Phi);
sigma_p=sqrt(diag(Sigma_p));
delta_p=k_p*sigma_p;
p_min=p-delta_p;
p_max=p+delta_p;
Kt_min=1/p_max(1)
Kt_max=1/p_min(1)
Vo_min=-p_max(2)/p_min(1)
Vo_max=-p_min(2)/p_max(1)
```

```
% Step 6: graphical comparison of the results
z_{min} = min([p_{max}(1) * v_{z0}; p_{min}(1) * v_{z0}] ) + p_{min}(2);z_max=max([p_{max}(1)*Vz0; p_{min}(1)*Vz0])+p_max(2);
figure, plot(z,Vz,'o', z_hat,Vz0,'-', ...z_{min}, Vz0, '--', z_{max}, Vz0, '-.', ...
              z_{\text{min}}(1) * [1,1], [-10,10], '-', z_{\text{min}}(end) * [1,1], [-10,10], '-')
axis([min(z),max(z),-10,10]), grid,title('Position transducer (noise variance derived from priors)'),
xlabel('Position{\it z} in m'), ylabel('Voltage{\it V_z} in V'),
legend('Experimental data (z, V_z) ( )^{\wedge} }', ...
        'z \approx \theta_{1} * V_{z} + \theta_2', ...
        'z \approx min(\theta_{1}^{+} * V_{z} , \theta_{1}^{-} * V_{z}) + \theta_{2}^{-}', ...
       'z \approx max(\theta_{1}^{+} * V_{z}, \theta_{1}^{-} * V_{z}) + \theta_{2}^{+}', 2),
text(0.013,-9,'\fontsize{20} linearity interval')
```

```
sigma_e =
    2.5000e-04
Kt_min =
   530.0654
Kt max =
   544.1257
Vo_min =
   -12.3928
Vo max =
   -11.9685
```
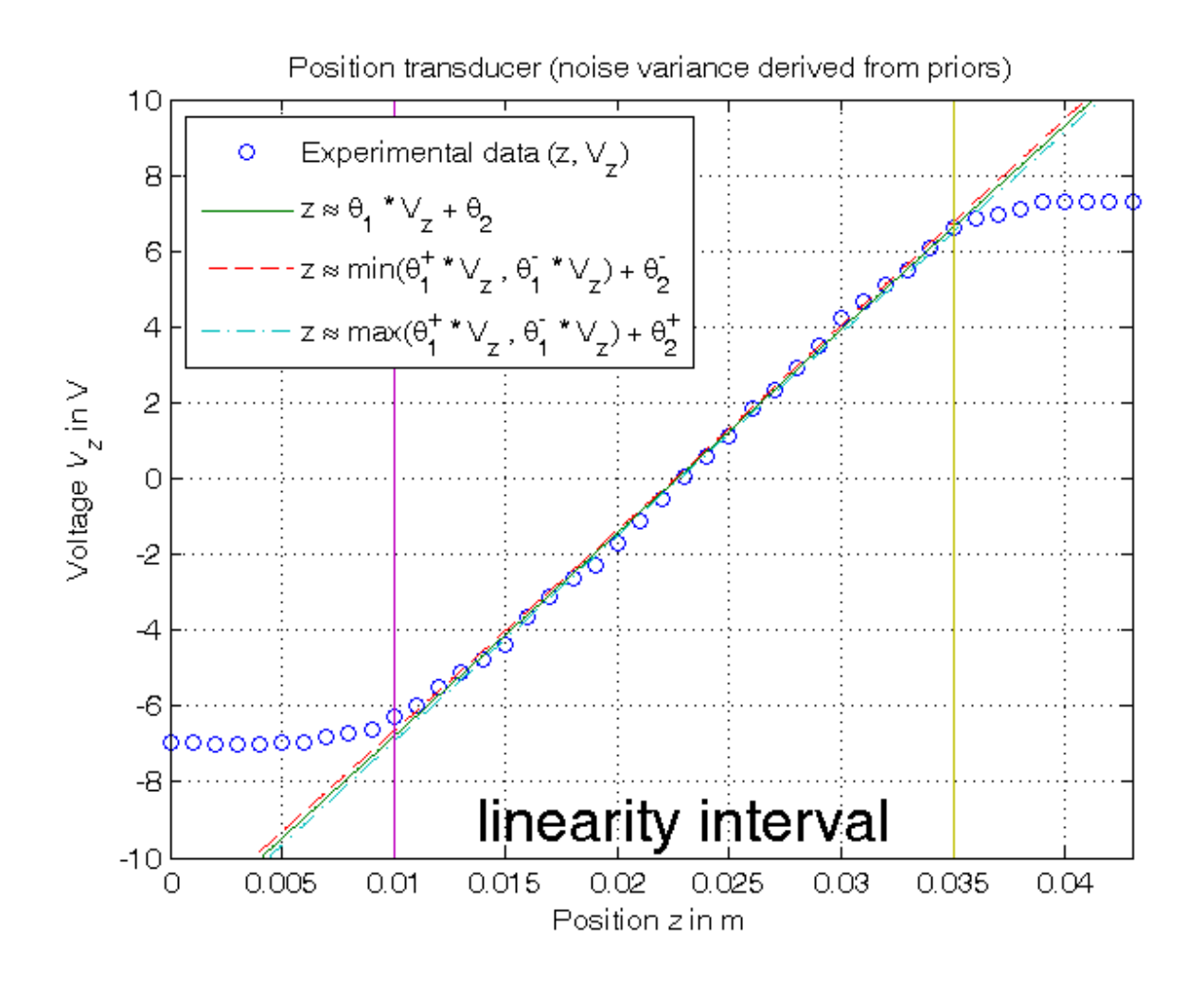

**Computation of the parameter confidence intervals (noise variance estimated from data)**

```
% Step 7: computation of the confidence intervals
sigma_e_ml=sqrt((z_lin-Phi*p)'*(z_lin-Phi*p)/N_lin)
Sigma_e=sigma_e_ml^2*eye(N_lin);
Sigma_p=inv(Phi'*inv(Sigma_e)*Phi);
sigma_p=sqrt(diag(Sigma_p));
delta_p=k_p*sigma_p;
p_min=p-delta_p;
p_max=p+delta_p;
Kt_min=1/p_max(1)Kt_max=1/p_min(1)
Vo_min=-p_max(2)/p_min(1)
Vo\_max=-p\_min(2)/p\_max(1)% Step 8: graphical comparison of the results
z_min=min([p_max(1)*Vz0; p_min(1)*Vz0])+p_min(2);
z_{max} = max([p_{max}(1) * v_{Z0}; p_{min}(1) * v_{Z0}]) + p_{max}(2);figure, plot(z,Vz,'o', z_hat,Vz0,'-', ...z_{min}, Vz0, '--', z_{max}, Vz0, '-.', ...
              z_{\text{min}}(1) * [1,1], [-10,10], '-', z_{\text{min}}(end) * [1,1], [-10,10], '-')
axis([min(z),max(z),-10,10]), grid,
title('Position transducer (noise variance estimated from data)'),
xlabel('Position{\it z} in m'), ylabel('Voltage{\it V_z} in V'),
legend('Experimental data (z, V_z) ( )^{\wedge} }', ...
       'z \approx \theta_{1} * V_{z} + \theta_2', ...
       'z \approx min(\theta_{1}^{+} * V_{z} , \theta_{1}^{-} * V_{z}) + \theta_{2}^{-}', ...
       'z \approx max(\theta_{1}^{+} * V_{z}, \theta_{1}^{-} * V_{z}) + \theta_{2}^{+}', 2),
text(0.013,-9,'\fontsize{20} linearity interval')
```
sigma\_e\_ml = 3.5618e-04  $Kt$  min = 527.1726  $Kt$  max = 547.2082 Vo\_min = -12.4858 Vo $max$  = -11.8813

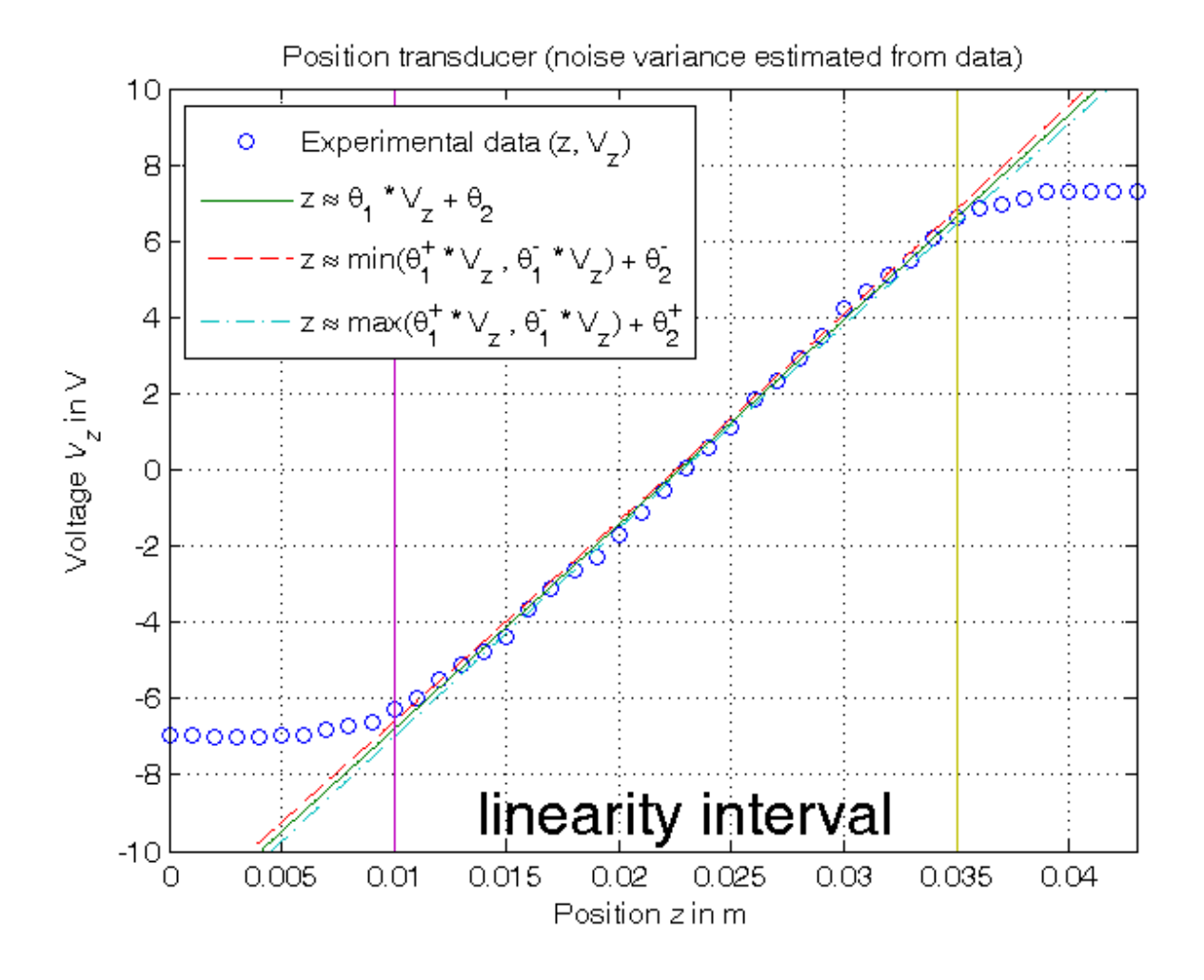

**Parametric estimation of 3rd order polynomial models (w.r.t. data) using least squares**

```
% Step 9: computation of the parameter estimate
% a) assuming Vz as independent variable, z as variable dependent on Vz =>
% z = theta(1)*Vz^3 + theta(2)*Vz^2 + theta(3)*Vz + theta(4)
Phi=[Vz.^3, Vz.^2, Vz, Vz.^0];
format shortE, format compact
p3a=Phi\z % Form #1: using the "\" operator
z_pol=polyval(p3a,Vz0);
p3a_=polyfit(Vz,z,3) % Form #2: using the "polyfit" function
format short, format compact
% b) assuming z as independent variable, Vz as variable dependent on z =>
% Vz = theta(1)*z^3 + theta(2)*z^2 + theta(3)*z + theta(4)
Phi=[z.^{3}, z.^{2}, z, z, z.^{0}];p3b=Phi\Vz % Form #1: using the "\" operator
z0=linspace(min(z),max(z),1000);
Vz_pol=polyval(p3b,z0);
p3b_=polyfit(z,Vz,3) % Form #2: using the "polyfit" function
% Step 10: graphical comparison of the results
figure, plot(z,Vz,'o',z pol,Vz0,'--',z0,Vz pol,'-'),
axis([min(z),max(z),-10,10]), grid, title('Position transducer'),
xlabel('Position{\it z} in m'), ylabel('Voltage{\it V_z} in V'),
legend('Experimental data (z, V_z) \{ \}^{\wedge} \{ \}', ...
      'z \approx \theta_1*V_z^3+\theta_2*V_z^2+\theta_3*V_z+\theta_4', ...
       'V_z \approx \theta_1*z^3+\theta_2*z^2+\theta_3*z+\theta_4',4)
```
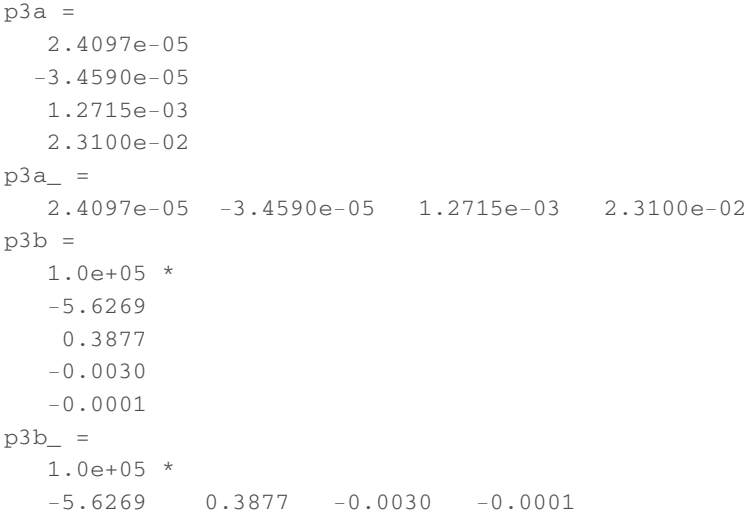

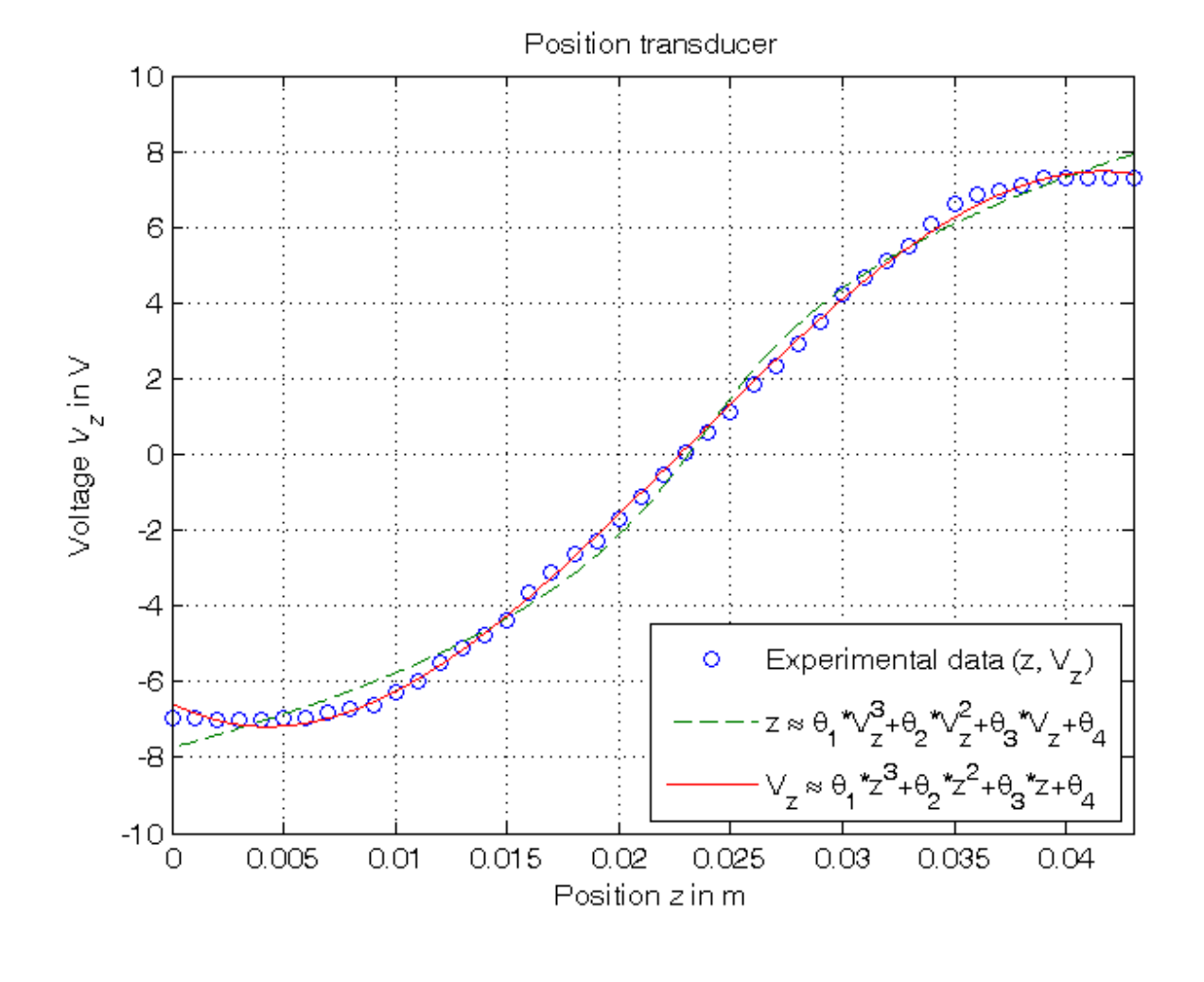

*Published with MATLAB® R2014a*